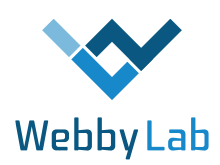

**Linux utilities that every** *by Roman Pukhliy*

## **developer should know**

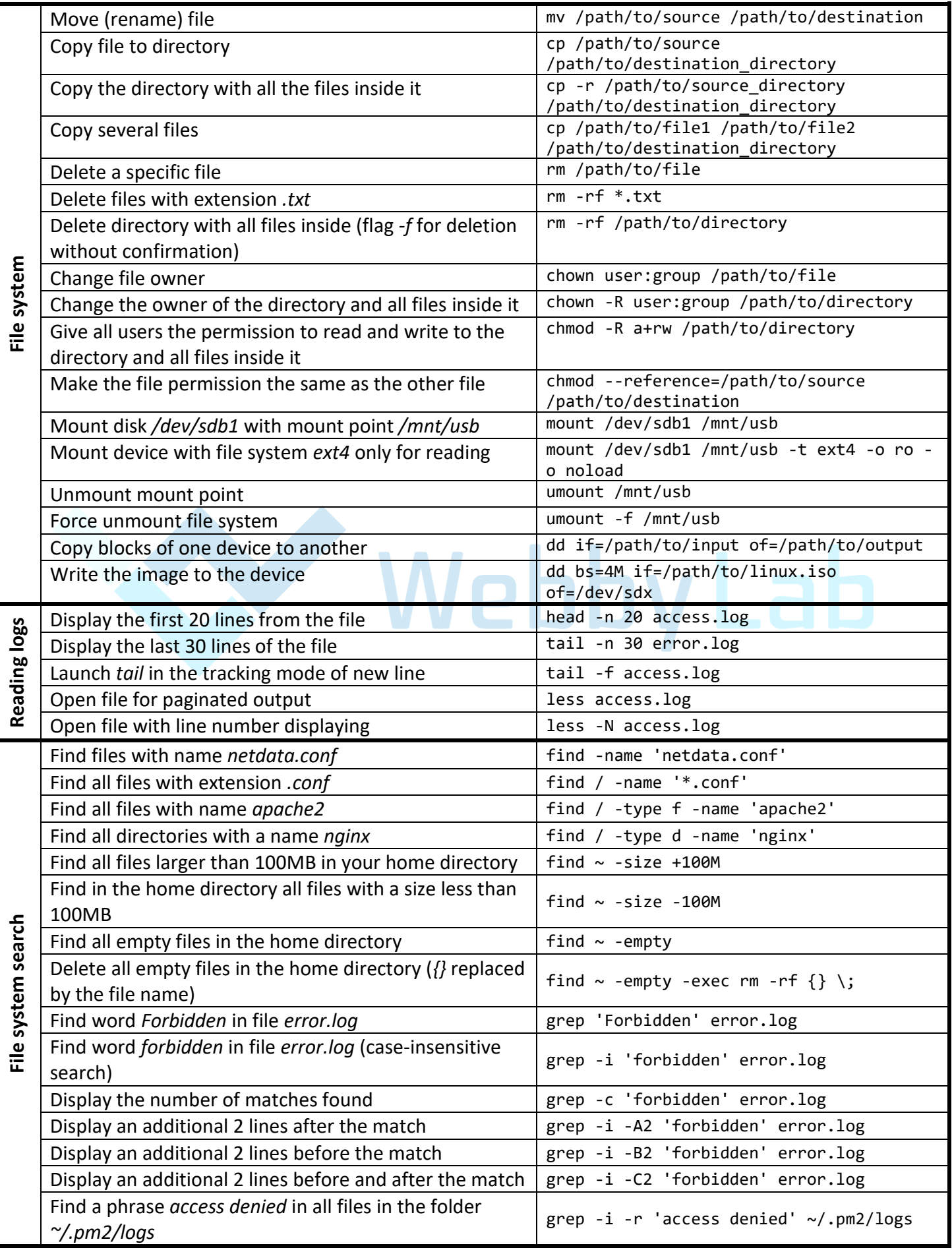

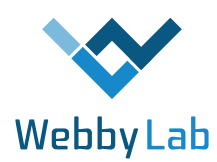

## **Linux utilities that every** *by Roman Pukhliy*

## **developer should know (part 2)**

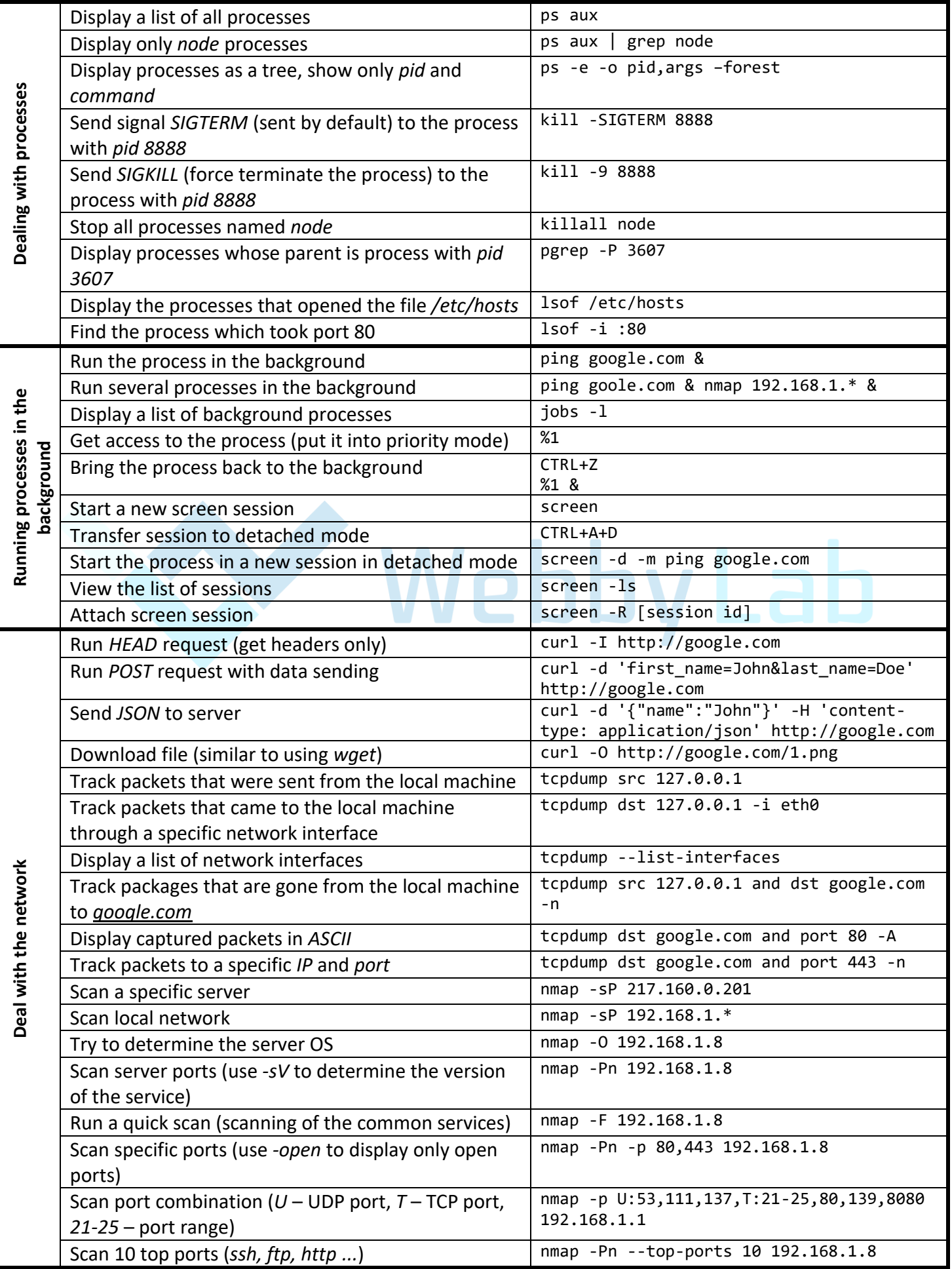

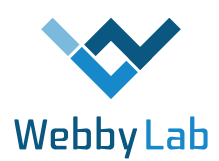

**Linux utilities that every** *by Roman Pukhliy*

## **developer should know (part 3)**

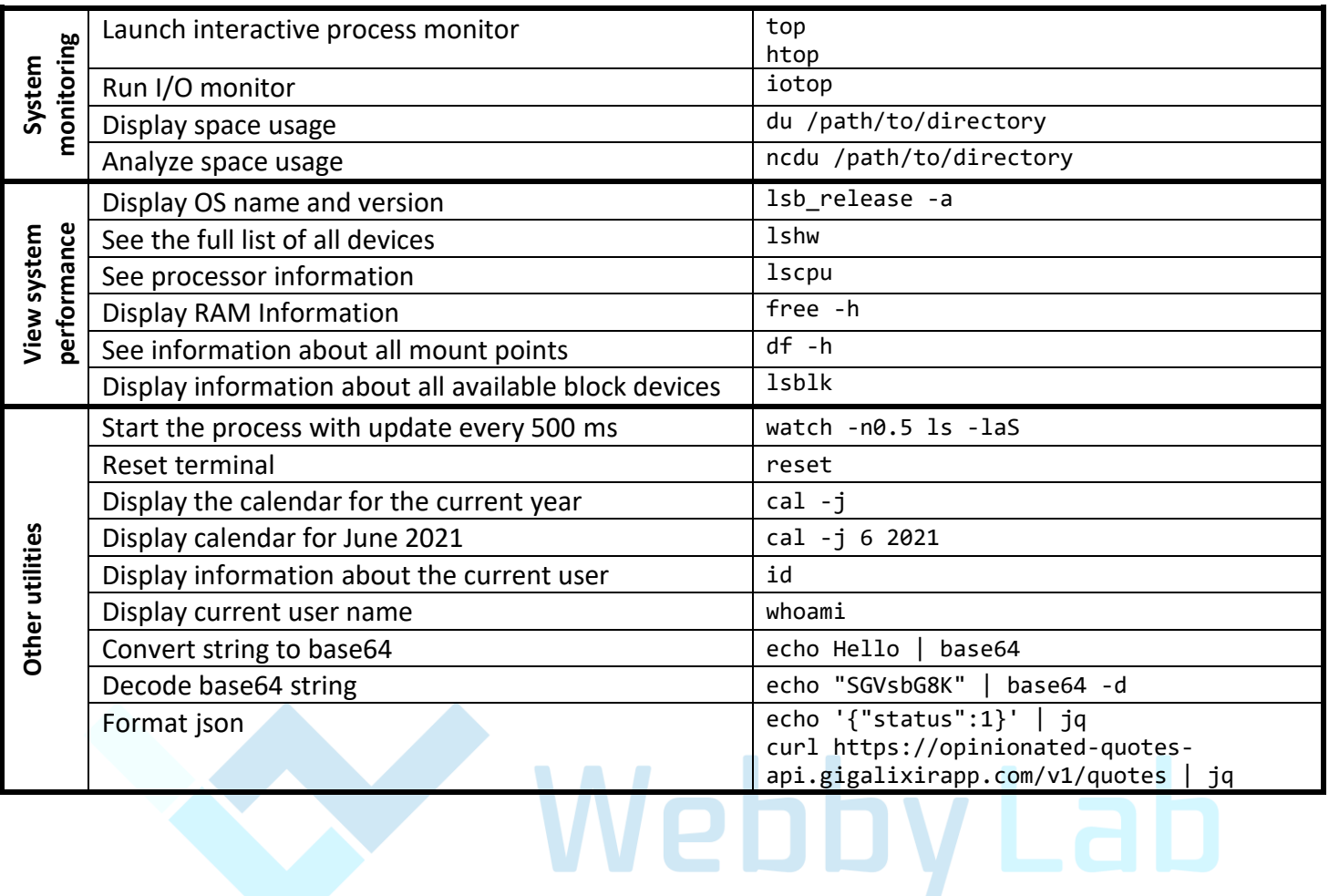